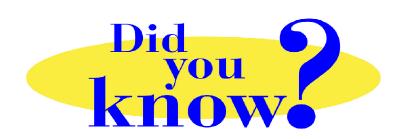

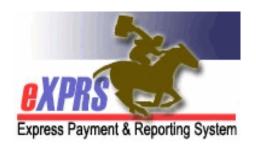

## eXPRS Pro Tip for CDDP, Brokerage, CIIS Staff DD Foster Care Claims in eXPRS

## Did you know ...

... that even though Foster Care services are now authorized via an eXPRS Plan of Care (POC) Service Prior Authorization (SPA), billing for FC services does not use SD billing entries? Foster Care services uses direct claims entry for billing.

Foster Care services were added to eXPRS POC starting in Jan 2018. While the CDDP will authorize FC services in an individual's POC using an SPA, when the FC provider bills, they are taken to a claims entry screen similar to what is used for other residential CPA services.

What does this mean? For FC services, CDDP staff

- will not have any pending SD billing entries to approve (like for PSWs)
- to find what has been claimed by a FC provider, CDDP staff will need to search CLAIMS directly, by going to Claims → View Claims.

For more information on how Foster Care services work in eXPRS, please review the training materials available, including the Foster Care training videos on YouTube at <a href="https://www.youtube.com/user/ORGovDHS">https://www.youtube.com/user/ORGovDHS</a>

## Remember ...

... to find Foster Care services billed by a FC provider, simply search for Claims under SE158 or SE258 in the *CLAIMS*  $\rightarrow$  *VIEW CLAIMS* pages in eXPRS.